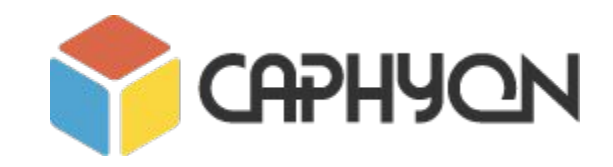

# **STL Algorithms Principles and Practice**

**Victor Ciura** - Technical Lead **Gabriel Diaconița** - Senior Software Developer

**February 2020**

# **Agenda**

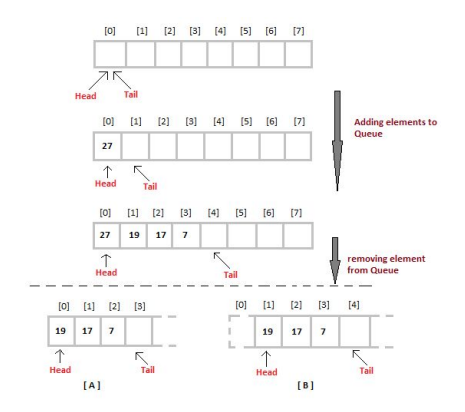

**Part 1: Containers and Iterators Part 2: STL Function Objects and Utilities**

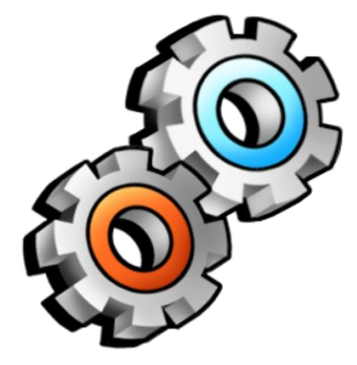

**Parts 3-4: STL Algorithms Principles and Practice**

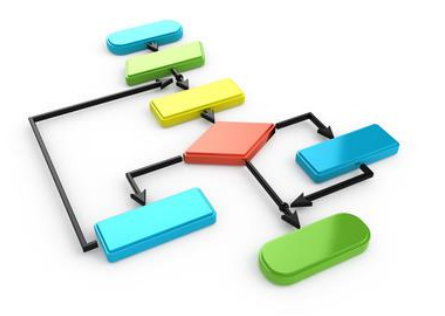

# **STL Background**

(recap prerequisites)

# **STL and Its Design Principles**

*Generic Programming*

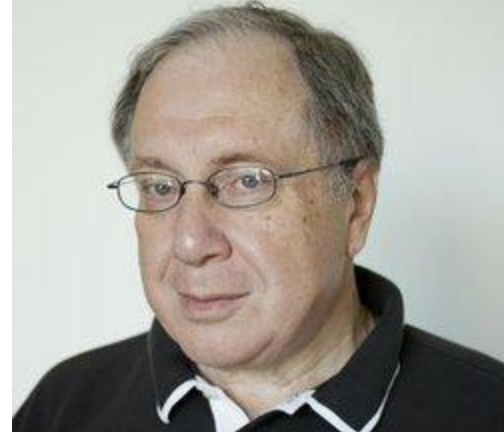

- algorithms are associated with a **set of common properties** Eg. op  $\{ +, *, \text{ min}, \text{ max} \}$  => associative operations => reorder operands => parallelize + reduction (std::accumulate)
- find the most general representation of algorithms (**abstraction**)
- exists a **generic algorithm** behind every WHILE or FOR loop
- natural extension of 4,000 years of **mathematics**

**Alexander Stepanov** (2002),

# **STL and Its Design Principles**

*Generic Programming*

- Egyptian multiplication  $\sim$  1900-1650 BC
- Ancient Greek number theory
- **Prime numbers**
- Euclid's GCD algorithm
- Abstraction in mathematics
- **Deriving generic algorithms**
- Algebraic structures
- Programming concepts
- **Permutation algorithms**
- Cryptology (RSA)  $\sim$  1977 AD

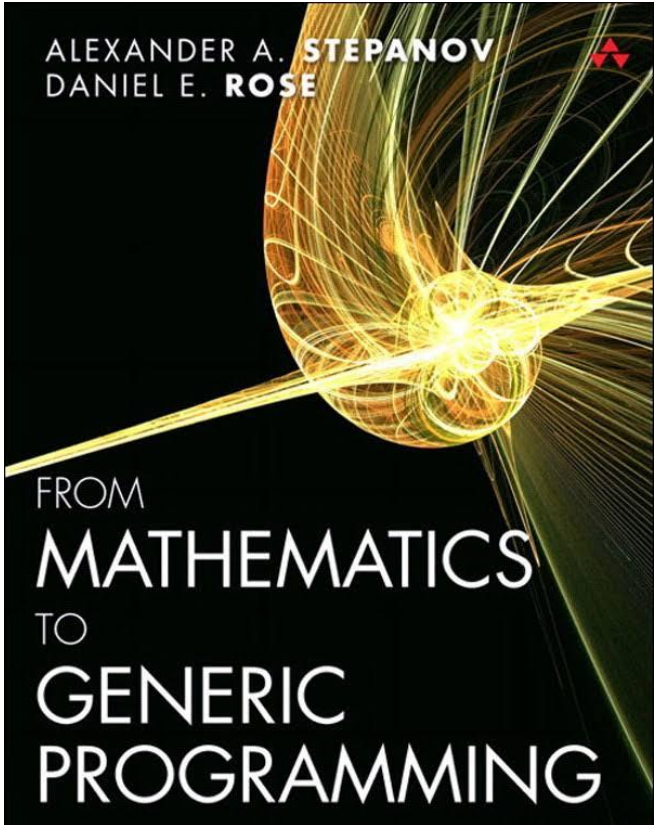

# **STL Data Structures**

- they implement whole-part semantics (copy is deep members)
- 2 objects never intersect (they are separate entities)
- 2 objects have separate lifetimes
- STL algorithms work only with *Regular* data structures
- **Semiregular** = *Assignable* + *Constructible* (both *Copy* and *Move* operations)
- **Regular** = Semiregular + *EqualityComparable*
- *●* => STL assumes **equality** is always defined (at least, equivalence relation)

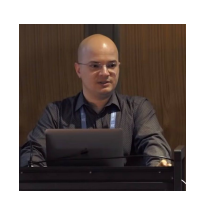

# **STL Iterators**

- **Iterators** are the mechanism that makes it possible to *decouple* **algorithms** from **containers**.
- **Algorithms** are *template functions* parameterized by the **type of iterator**, so they are not restricted

to a single type of container.

- An iterator represents an abstraction for a memory address (**pointer**).
- An iterator is an **object** that can iterate over elements in an STL container or range.
- All containers provide iterators so that algorithms can access their elements in a *standard* way.

# **STL Iterators**

## **Ranges**

- STL ranges are always semi-open intervals: **[b, e)**
- Get the beginning of a range/container: **v.begin();** or **begin(v);**
- You can get a reference to the first element in the range by: **\*v.begin();**
- You cannot dereference the iterator returned by: **v.end();** or **end(v);**

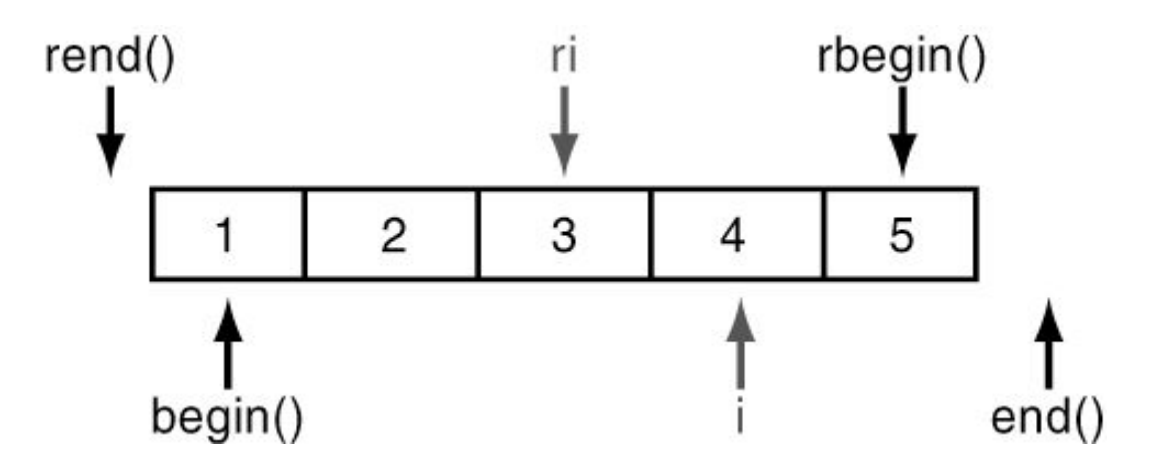

# **STL Iterators**

#### **Iterate a collection (range-for)**

```
std::array<int, 5 > v = \{2, 4, 6, 8, 10\};
```

```
for(auto it = v.begin(); it != v.end(); ++it) { ... }
```

```
auto it = v.begin();auto end = v.end();for(; it != end; ++it) { ... }
```

```
for(auto val : v) { … }
```
https://cppinsights.io

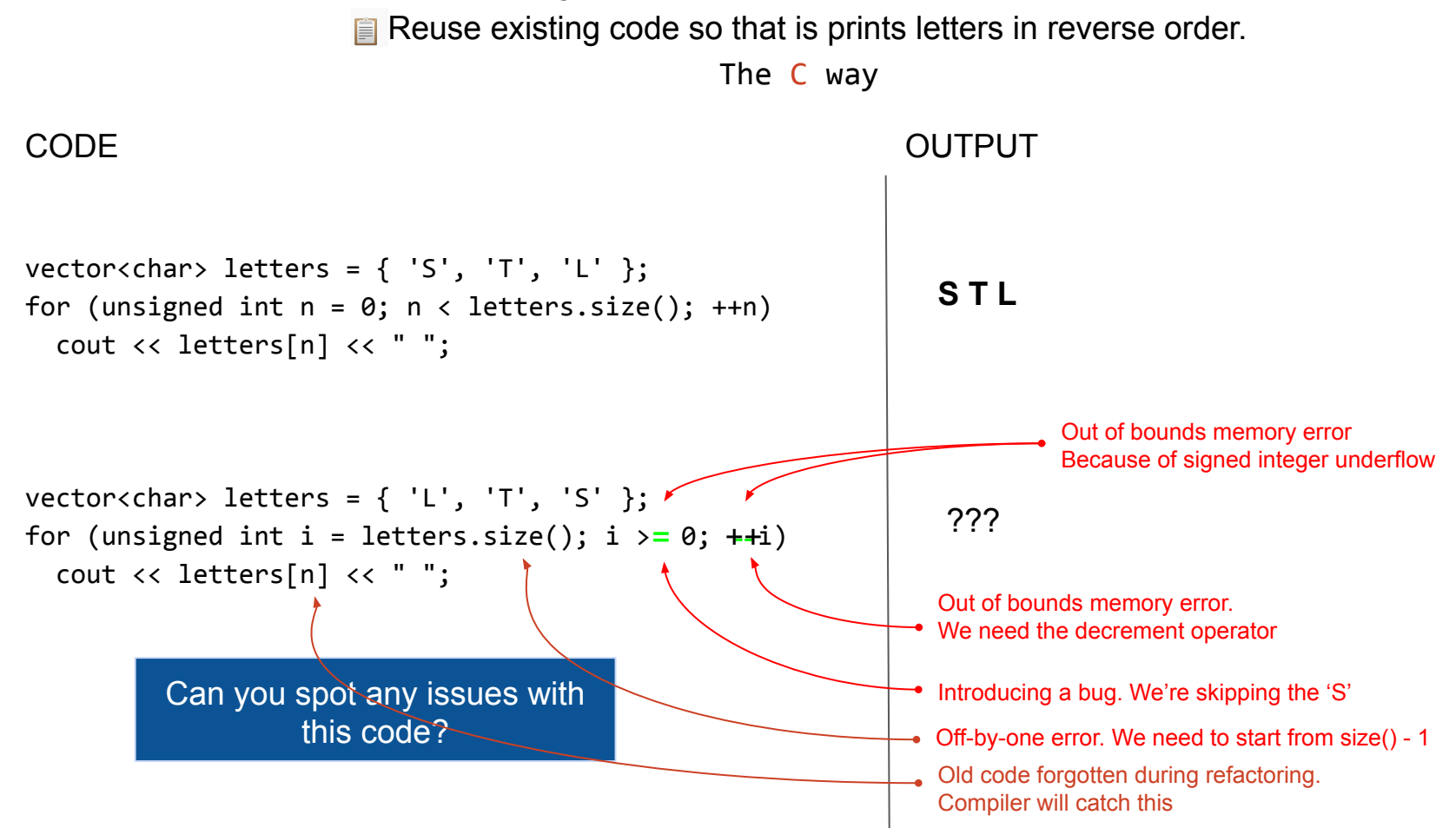

Reuse existing code so that is prints letters in reverse order. The C way vector<char> letters =  $\{ 'S', 'T', 'L' \}$ ; for (unsigned int  $n = 0$ ;  $n <$  letters.size();  $+n$ ) cout << letters[n] << " "; vector<char> letters = {  $'L'$ ,  $'T'$ ,  $'S'$  }; for (unsigned int i = letters.size() - 1; i >= 0; --i)  $\{$  cout << letters[i] << " "; if  $(i == 0)$  break; } **S T L** CODE OUTPUT **S T L**

Reuse existing code so that is prints letters in reverse order.

The STL Iterators way

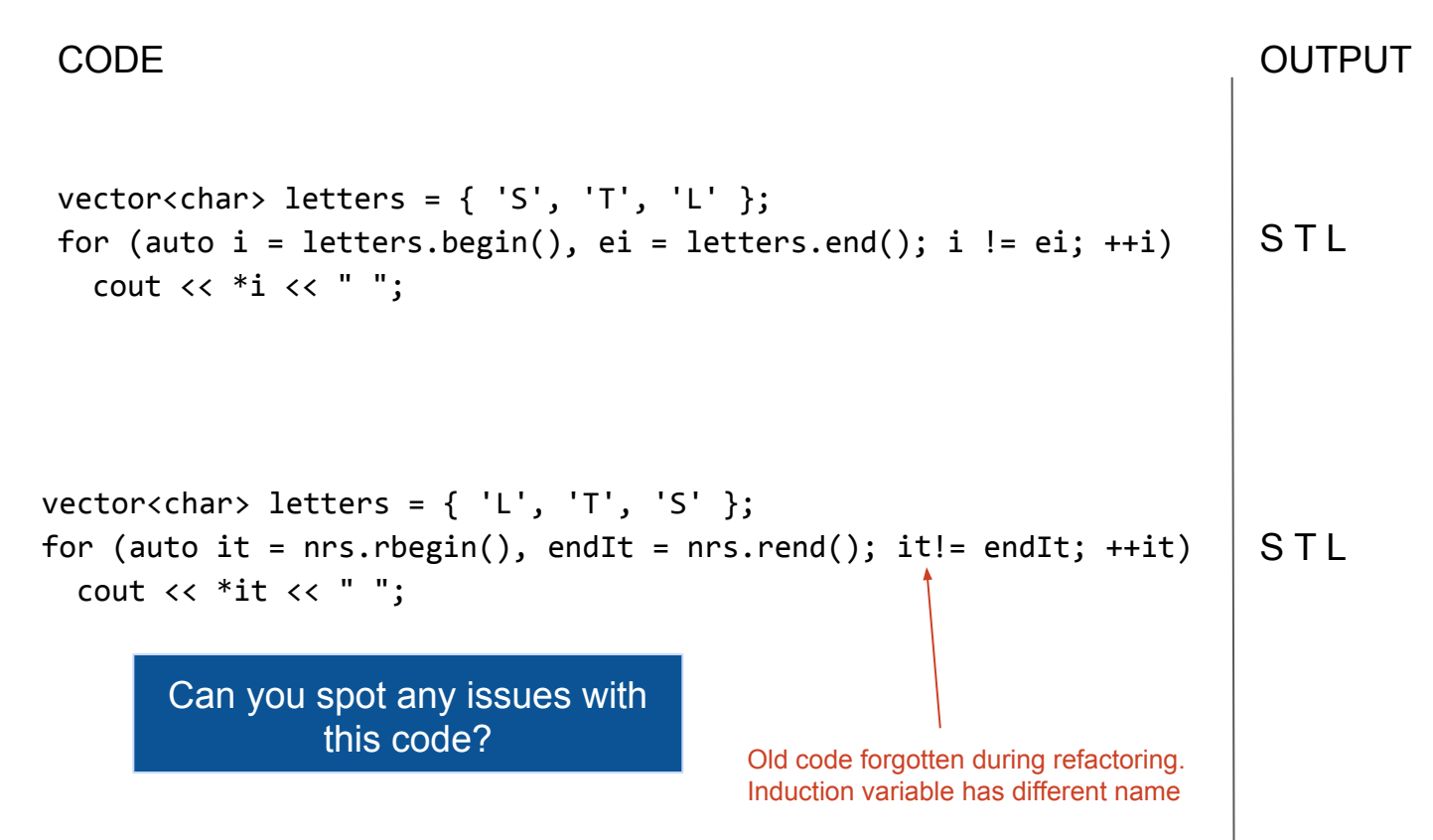

Reuse existing code so that is prints letters in reverse order.

The range-for way

```
vector<char> letters = \{ 'S', 'T', 'L' \};
for (auto letter : letters)
   cout << letter << " ";
```

```
vector<char> letters = \{ 'L', 'T', 'S' \};
for (auto letter : reverse(letters))
   cout << letter << " ";
```
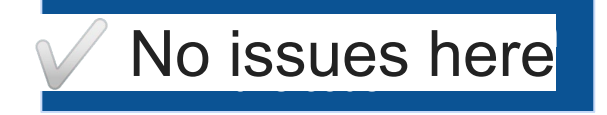

CODE And the contract of the contract of the contract of the contract of the contract of the contract of the contract of the contract of the contract of the contract of the contract of the contract of the contract of the c

**S T L**

**S T L**

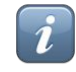

## **Iterate a collection in reverse order**

std::vector<int> values;

**C** style:

```
for (int i = values.size() - 1; i >= 0; --i)
   cout << values[i] << endl;
```
#### **C++98:**

for(vector<int>::reverse iterator it = v.rbegin(); it != v.rend(); ++it) { … }

**STL** + Lambdas:

for each( values.rbegin()), values.rend(), [](const string & val) { cout  $\lt\lt$  val  $\lt\lt$  endl; } );

**Modern C++** range-for, using *iterator adapter*:

for ( auto & val : **reverse**(values) ) { cout << val << endl; }

# **Iterate a collection in reverse order C++ 20**

**C++ 20** ranges coming *soon* to your compiler of choice:

```
for (auto & val : ranges::reverse view(values))
\{ cout << val << endl;
 }
```
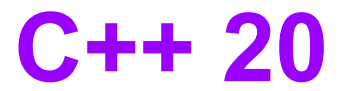

#### **C++ 20** ranges are a *major* feature to the language

Here's *a peek of what they enable:*

```
vector<int> ints { 0, 1, 2, 3, 4, 5};
auto isEven = [](int i) { return i % 2 == 0; };
auto toSquare = [](int i) { return i * i; };
for (int i : ints | views::filter(isEven) | views::transform(toSquare)) 
{
  std::cout \lt\lt i \lt\lt' '';
}
```
#### PRINTS: **0 4 8**

#### **Iterator Adaptors**

```
Iterate a collection in reverse order
```

```
namespace detail
{
   template <typename T>
  struct reversion wrapper
\{ T & mContainer; 
   };
}
/**
  * Helper function that constructs 
  * the appropriate iterator type based on ADL.
  */
template <typename T>
detail::reversion_wrapper<T> reverse(T && aContainer) 
{ 
   return { aContainer }; 
}
```
#### **Iterator Adaptors**

#### **Iterate a collection in reverse order**

```
namespace std
{
   template <typename T>
  auto begin(detail::reversion wrapper<T> aRwrapper)
\{ return rbegin(aRwrapper.mContainer);
 }
   template <typename T>
  auto end (detail::reversion wrapper<T> aRwrapper)
\{ return rend(aRwrapper.mContainer);
 }
```
}

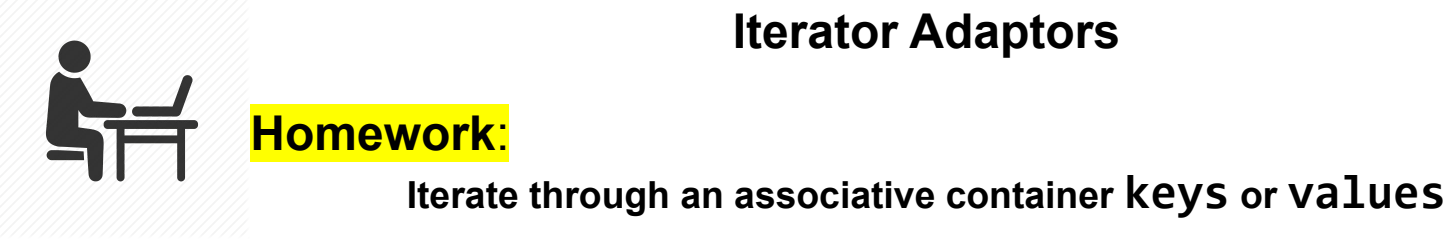

### **Iterator Adaptors**

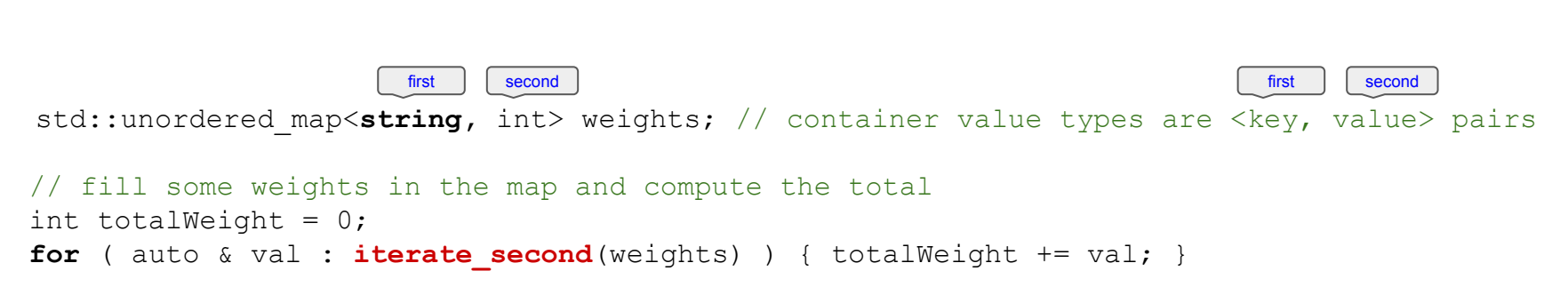

 Using the same technique shown for **reverse()** iteration adaptor, implement this helpful **iterate\_second()** adaptor.

 Can you replace the *range-for* with an STL algorithm ? https://en.cppreference.com/w/cpp/algorithm

#### **Function Objects Basics**

```
template<class InputIt, class UnaryFunction>
void std::for_each( InputIt first, InputIt last, UnaryFunction func )
{
  for(; first != last; ++first)
     func( *first );
}
struct Printer // our custom functor for console output
{
   void operator()(const std::string & str)
   {
    std::cout << str << std::endl;
 }
};
std::vector<std::string> vec = { "STL", "function", "objects", "rule" };
std::for_each(vec.begin(), vec.end(), Printer());
```
#### **Lambda Functions**

```
struct Printer // our custom functor for console output
{
  void operator()(const string & str)
   {
   cout << str << endl;
 }
};
std::vector<string> vec = { "STL", "function", "objects", "rule" };
std::for_each(vec.begin(), vec.end(), Printer());
```

```
// using a lambda
std:: for each(vec.begin(), vec.end(),
                [ (const string & str) { \frac{1}{2} cout \leq str \leq endl; \});
```
### **Lambda Functions**

**[** *capture-list* **] (** *params* **) mutable(optional) ->** *ret* **{** *body* **}** 

**[** *capture-list* **] (** *params* **) ->** *ret* **{** *body* **}** 

**[** *capture-list* **] (** *params* **) {** *body* **}** 

```
[ capture-list ] { body }
```
Capture list can be passed as follows :

- **[a, &b]** where **a** is captured by *value* and **b** is captured by *reference*.
- **[this]** captures the **this** pointer by *value*
- **[&]** captures all automatic variables used in the body of the lambda by *reference*
- **[=]** captures all automatic variables **used** in the body of the lambda by *value*
- **[]** captures *nothing*

### **Anatomy of A Lambda**

## Lambdas  $==$  Functors

# $[$  captures  $]$  (params) -> ret { statements; }

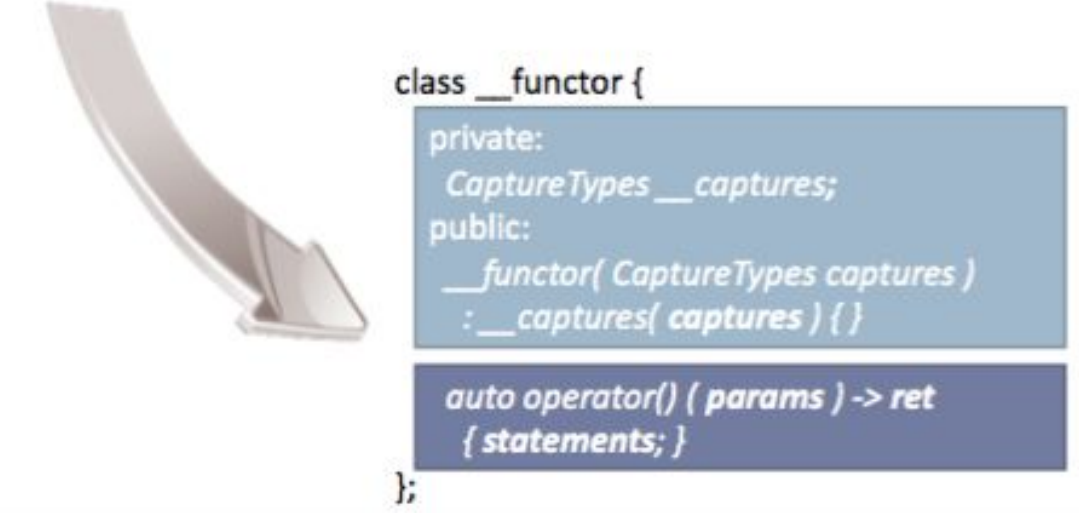

credit: Herb Sutter - "*Lambdas, Lambdas Everywhere"* https://www.youtube.com/watch?v=rcgRY7sOA58

### **Anatomy of A Lambda**

Capture Example

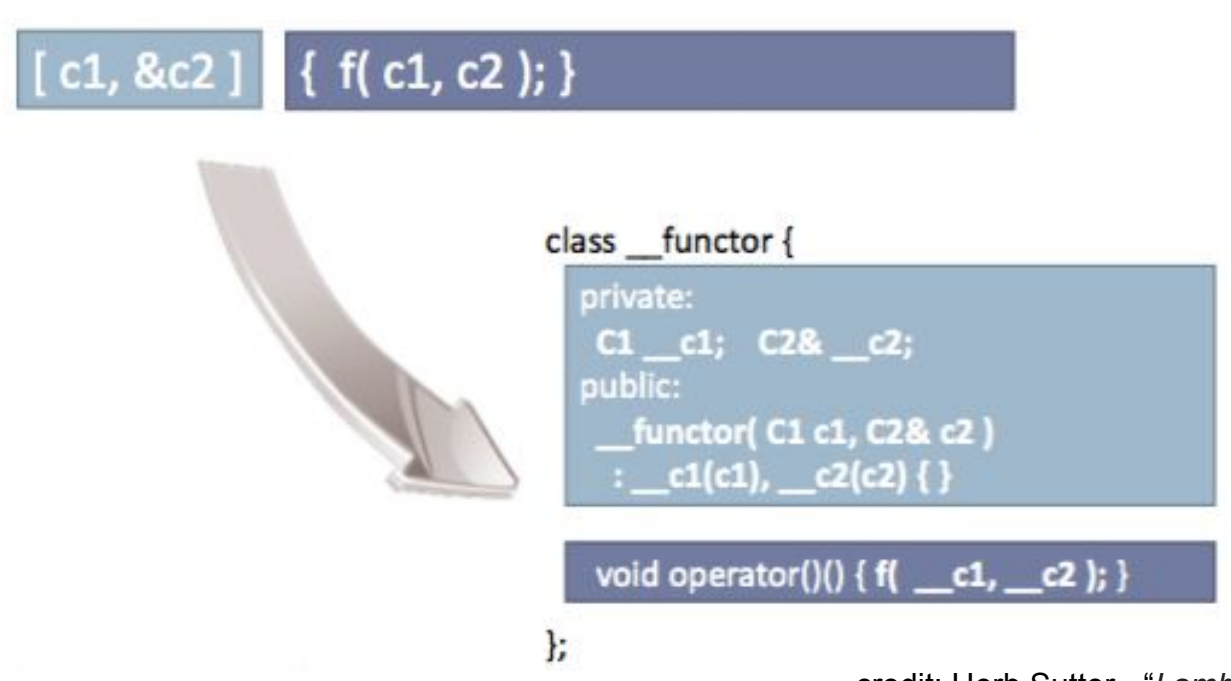

credit: Herb Sutter - "*Lambdas, Lambdas Everywhere"* https://www.youtube.com/watch?v=rcgRY7sOA58

### **Anatomy of A Lambda**

Parameter Example

# (P1 p1, const P2& p2) { f(p1, p2); }

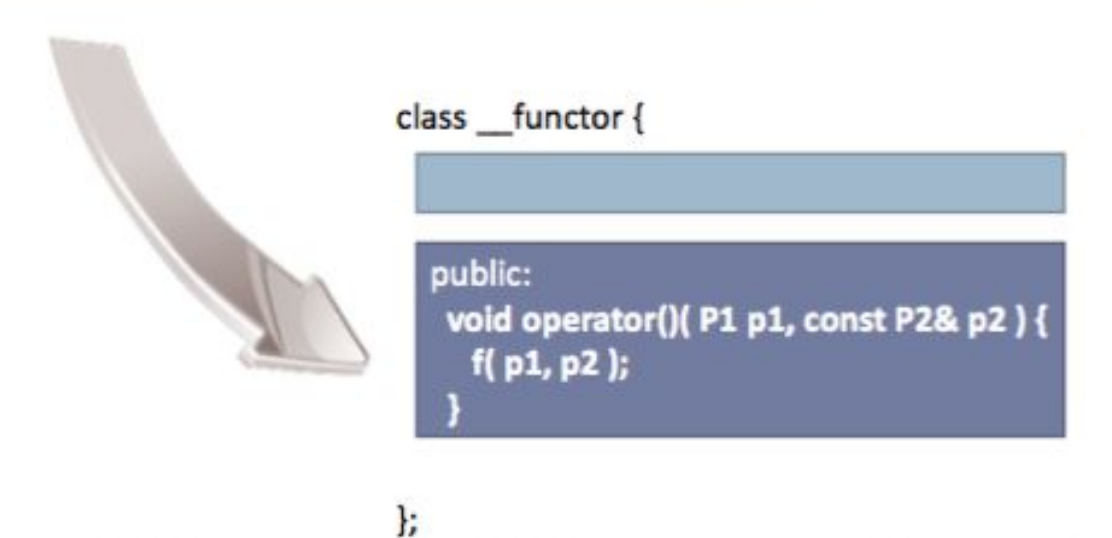

credit: Herb Sutter - "*Lambdas, Lambdas Everywhere"* https://www.youtube.com/watch?v=rcgRY7sOA58

#### **Lambda Functions**

std::**list**<Person> members = {...}; unsigned int minAge = GetMinimumAge(); members.**remove\_if**( **[minAge]**(const Person & p) { return p.age < **minAge**; } );

### **Lambda Functions**

```
std::list<Person> members = {...};
unsigned int minAge = GetMinimumAge();
members.remove_if( [minAge](const Person & p) { return p.age < minAge; } );
// compiler generated code:
struct Lambda_247
{
   Lambda_247(unsigned int _minAge) : minAge(_minAge) {}
   bool operator()(const Person & p) { return p.age < minAge; }
   unsigned int minAge;
};
```
https://cppinsights.io

members.**remove\_if**( **Lambda\_247(**minAge**)** );

#### **Prefer Function Objects or Lambdas to Free Functions**

```
vector\langle \text{int} \rangle v = { ... };
```

```
bool GreaterInt(int i1, int i2) { return i1 > i2; }
```
sort(v.begin(), v.end(), **GreaterInt**); // pass function pointer

```
sort(v.begin(), v.end(), greater<>());
```

```
sort(v.begin(), v.end(), [](int i1, int i2) { return i1 > i2; });
```
### **WHY ?**

#### Function Objects and Lambdas leverage **operator() inlining** vs. indirect **function call** through a *function pointer*

*This is the main reason std::sort() outperforms qsort() from C-runtime by at least 500% in typical scenarios, on large collections.* 

# **STL Algorithms - Principles and Practice**

*"Prefer algorithm calls to hand-written loops."*

*Scott Meyers, "Effective STL"*

 **Goal: No Raw Loops {}**

*Sean Parent - C++ Seasoning, 2013*

Whenever you want to write a **for/while** loop:

$$
for(int i = 0; i < v.size(); ++i) { ... }
$$

# **Put the Mouse Down and Step Away from the Keyboard !**

Burk Hufnagel

#### *Correctness*

Fewer opportunities to write bugs like:

- iterator invalidation
- copy/paste bugs
- iterator range bugs
- loop continuations or early loop breaks
- guaranteeing loop invariants
- issues with algorithm logic

**Code is a liability**: maintenance, people, knowledge, dependencies, sharing, etc.

**More code** => more bugs, more test units, more maintenance, more documentation

### *Code Clarity*

- Algorithm **names** say what they do.
- Raw "for" loops don't (without reading/understanding the whole body).
- We get to program at a higher level of **abstraction** by using well-known **verbs** (find, sort, remove, count, transform).
- A piece of code is **read** many more times than it's **modified**.
- **Maintenance** of a piece of code is greatly helped if all future programmers

understand (with confidence) what that code does.

### **Is simplicity a good goal ?**

- Simpler code is more **readable** code
- Unsurprising code is more **maintainable** code
- Code that moves complexity to **abstractions** often has **less bugs**
	- corner cases get covered by the **library** writer
	- **RAII** ensures nothing is forgotten
- Compilers and libraries are often much better than you (**optimizing**)
	- they're quaranteed to be better than someone who's not measuring

Kate Gregory, *"It's Complicated"*, Meeting C++ 2017

#### **What does it mean for code to be simple ?**

- Easy to **read**
- Understandable and **expressive**
- Usually, **shorter** means simpler (but not always)
- **Idioms** can be simpler than they first appear (because they are recognized)

Kate Gregory, *"It's Complicated"*, Meeting C++ 2017

### **Simplicity is Not Just for Beginners**

#### ● Requires **knowledge**

- language / syntax
- idioms
- what can go wrong
- what might change some day
- Simplicity is an act of **generosity**
	- to others
	- to future you
- Not about **leaving out**
	- *○ meaningful names*
	- error handling
	- testing
	- documentation

#### *Modern C++* (ISO 14/17/20 standards)

- Modern C++ adds more useful algorithms to the STL library.
- Makes existing algorithms much easier to use due to simplified language syntax and lambda functions (closures).

```
for(vector<string>::iterator it = v.begin(); it != v.end(); ++it) { ... }
```

```
for (auto it = v.begin(); it != v.end(); ++it) { ... }
```

```
for (auto it = v.begin(), end = v.end(); it != end; ++it) { ... }
```

```
std::for_each(v.begin(), v.end(), [](const auto & val) { … });
```

```
for(const auto & val : v) { … }
```
*Performance / Efficiency* What's the difference?

- Vendor implementations are highly **tuned** (most of the time).
- Avoid some unnecessary temporary copies (leverage **move** operations for objects).
- Function helpers and functors are **inlined** away (no abstraction penalty).
- Compiler optimizers can do a better job without worrying about **pointer aliasing** (auto-vectorization, auto-parallelization, loop unrolling, dependency checking, etc.).

### The difference between **Efficiency** and **Performance**

Why do we care ?

Because: *"Software is getting slower more rapidly than hardware becomes faster."*

#### **"A Plea for Lean Software**" - **Niklaus Wirth**

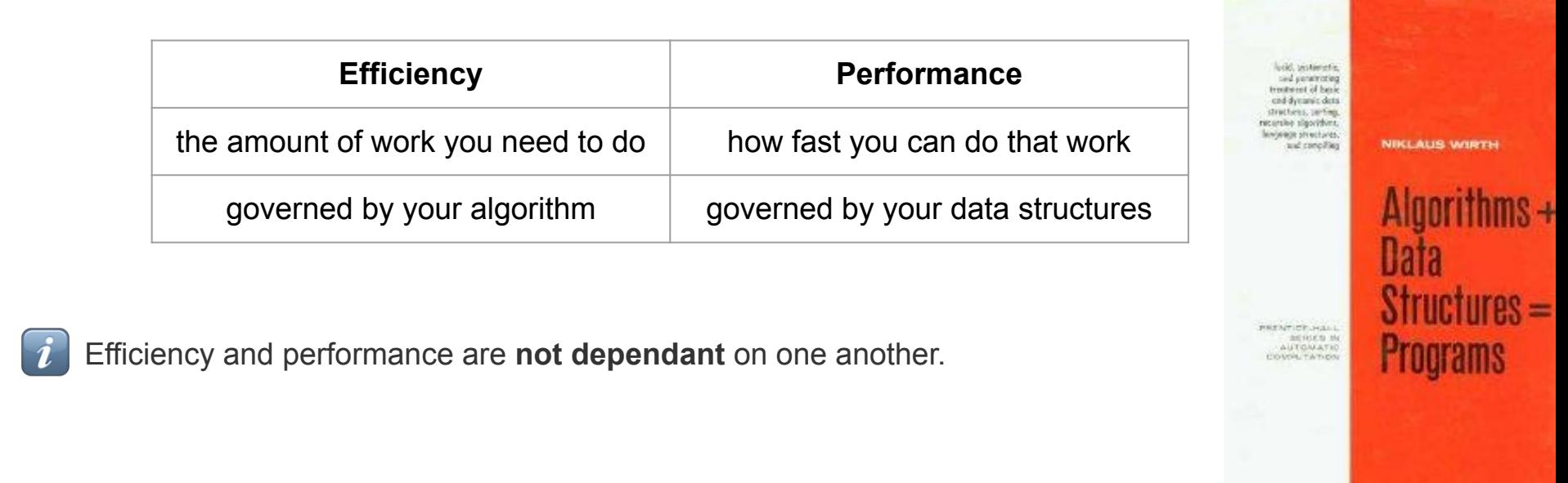

### *Performance / Efficiency* **Parallelize + Reduction (map/reduce)**

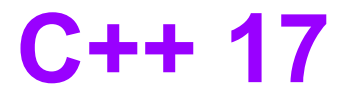

**C++17** supports parallel versions of the std::algorithms (*many of them*)

 $\Rightarrow$  WOW ! It became really simple to write parallel code

Eg.

template< class InputIt, class  $T >$ InputIt find( InputIt first, InputIt last, const T& value ); template< class ExecutionPolicy, class ForwardIt, class T > ForwardIt find(ExecutionPolicy&& policy, ForwardIt first, ForwardIt last, const T& value);

**Not so fast ! Let's see...**

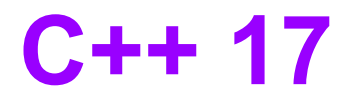

#### ExecutionPolicy

- std::execution::seq
	- same as non-parallel algorithm (invocations of element access functions are indeterminately *sequenced* in the calling thread)
- std::execution::par
	- execution may be *parallelized* (invocations of element access functions are permitted to execute in either the *invoking thread* or in a *thread created* by STL implicitly)
	- invocations executing in the same thread are *indeterminately* sequenced with respect to each other
- std::execution::par\_unseq
	- execution may be *parallelized*, *vectorized*, or *migrated* across threads (by STL)
	- invocations of element access functions are permitted to execute:
		- in an **unordered** fashion
		- in *unspecified* threads
		- unsequenced with respect to one another, within each thread

```
template<class Iterator>
size_t seq_calc_sum(Iterator begin, Iterator end) 
{
  size_t x = 0;
   std::for_each(begin, end, [&](int item) {
    x += item;
   });
   return x;
}
```
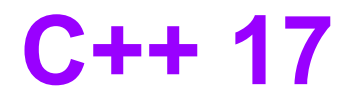

```
template<class Iterator>
size_t par_calc_sum(Iterator begin, Iterator end) 
{
  size t x = 0;
   std::for_each(std::execution::par, begin, end, [&](int item) {
 x += item; 
<= data race; fast, but often causes wrong result!
   });
   return x;
}
```
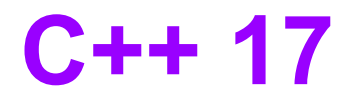

```
template<class Iterator>
size_t par_calc_sum(Iterator begin, Iterator end) 
{
  size_t x = 0;
   std::mutex m;
   std::for_each(std::execution::par, begin, end, [&](int item) {
 std::lock_guard<std::mutex> guard(m);
<= ~90x slower than sequential version
    x += item;
   });
   return x;
}
```
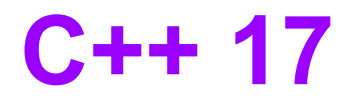

```
template<class Iterator>
size_t par_calc_sum(Iterator begin, Iterator end) 
{
  std::atomic<size t> x = 0;
   std::for_each(std::execution::par, begin, end, [&](int item) {
 x += item; // or x.fetch_add(item);
<= ~50x slower than sequential version
   });
   return x;
}
```
#### **Always Benchmark !**

Don't trust your instinct

# **Results**

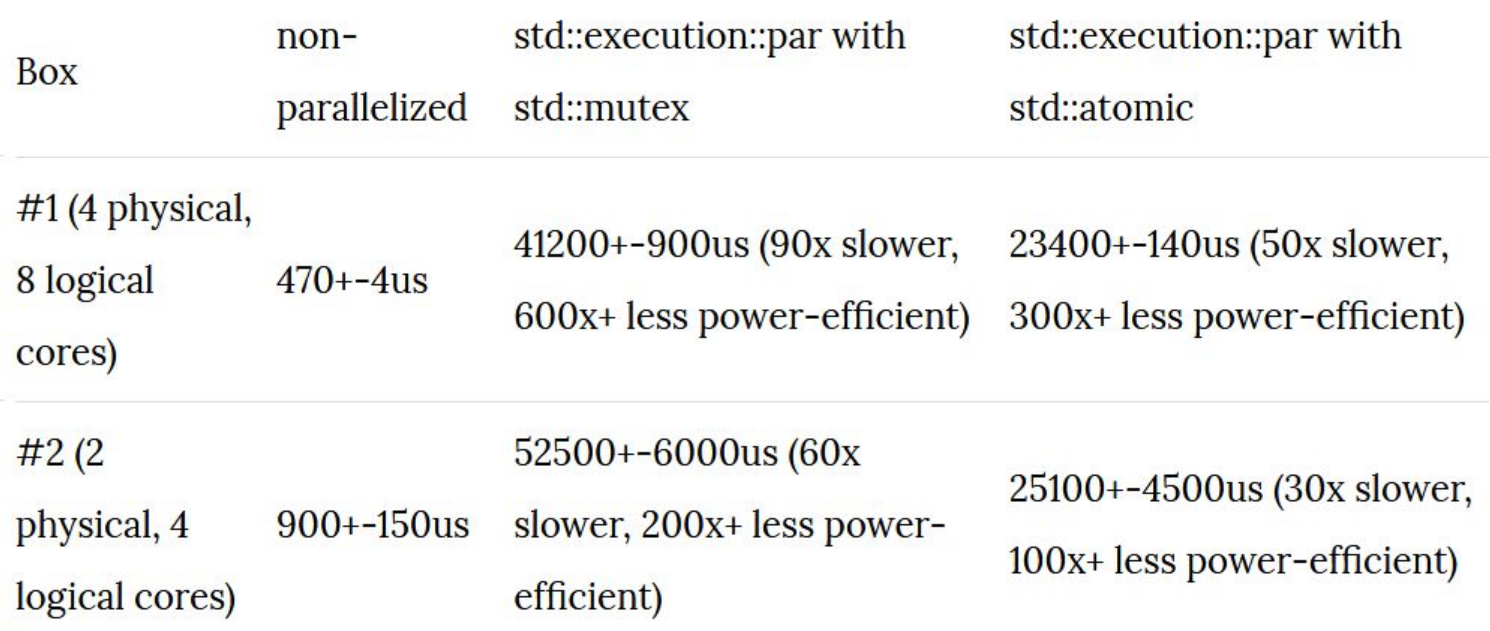

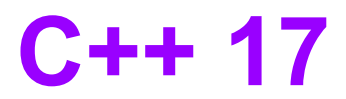

```
template<class RandomAccessIterator>
size t par calc sum(RandomAccessIterator begin, RandomAccessIterator end)
{
   // reduce the synchronization overhead by partitioning the load
   constexpr int NCHUNKS = 128;
  assert( (end-begin) % NCHUNKS == \theta ); // for simplicity of slide code
  const size t sz = (end - begin) / NCHUNKS; // size of a chunk
  RandomAccessIterator starts[NCHUNKS]; // start offsets for all chunks
  for (int i = 0; i \lt NCHUNKS; ++i)
   {
    starts[i] = begin + sz * i;
     assert(starts[i] < end);
   }
  std::atomic < size t> total = 0;std::for each(std::execution::par, starts, starts + NCHUNKS, [&](RandomAccessIterator s)
   {
    size t partial sum = 0;
    for (auto it = s; it \langle s + sz; ++it)
      partial sum += *it; // NO synchronization (COLD)
    total += partial sum; // synchronization (HOT)
   });
   return total;
}
                                                                   Almost 2x FASTER than sequential version
```
(on 8 core CPU)

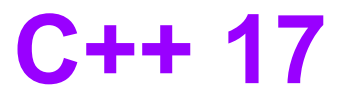

```
std::reduce()
```

```
template<class Iterator>
size t par calc sum(Iterator begin, Iterator end)
{
   return std::reduce(std::execution::par, begin, end, (size_t)0);
}
```
std::reduce() – just like our partial sums code – exploits the fact that operation which is used for reduce (default: **+**) is **associative**.

```
template<class ExecutionPolicy, class ForwardIt, class T, class BinaryOp>
T reduce(ExecutionPolicy && policy, ForwardIt first, ForwardIt last, T init, BinaryOp binary_op);
```

```
\sim3% faster than our manual implementation
```
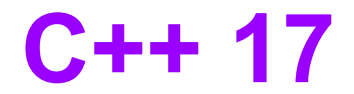

### **TL;DR: std::reduce() rulezz !**

Pretty much all other *parallel* algorithms are *difficult* to use properly:

- safe (no data races)
- with good performance results

(on traditional architectures; exception NUMA/GPGPU)

- don't trust your instinct Always Benchmark !

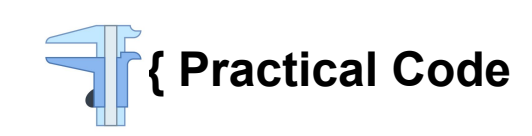

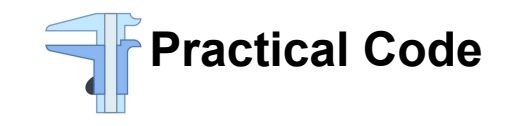

*Source: Advent of Code 2019, day 22*

Given a deck of playing cards, implement the following operations:

- 1. DealNew() Take all cards (from *front*) of deck and insert them into the *front* of a new card deck
- 2. Cut(int N)  $N > 0$ : Take *N* cards from the *deck front* and insert them to the *deck back* N < 0: Take *N* cards from the *deck back* and insert them to the *deck front*

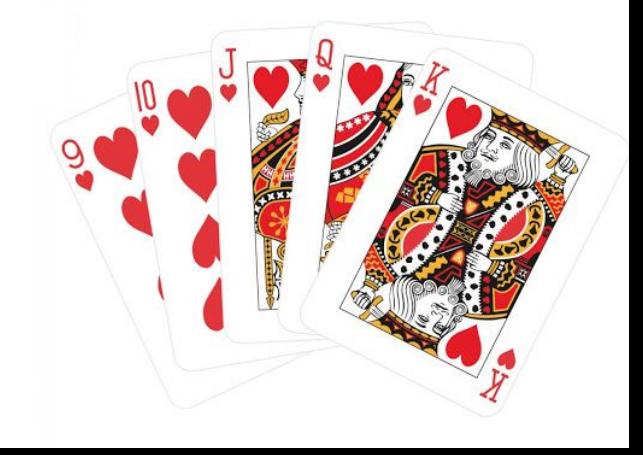

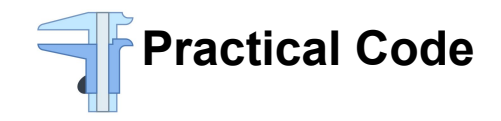

DealNew() Take all cards (from *front*) of deck and insert them into the *front* of a new card deck

```
vector<Card> DealNew(const vector<Card>& deck)
\{ vector<Card> newDeck = deck;
   return newDeck;
}
  for (int i = 0; i < deck.size(); ++i)
    newDeck[deck.size() - i - 1] = deck[i];
```
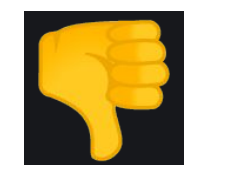

We can do better

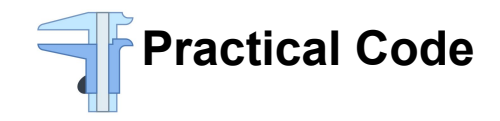

DealNew() Take all cards (from *front*) of deck and insert them into the *front* of a new card deck

```
vector<Card> DealNew(const vector<Card>& deck)
\{ vector<Card> newDeck;
   for (auto & c : deck)
     newDeck.insert(begin(newDeck), c); 
   return newDeck;
}
```
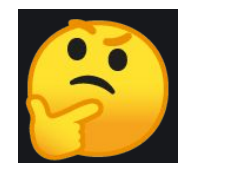

We can do better still

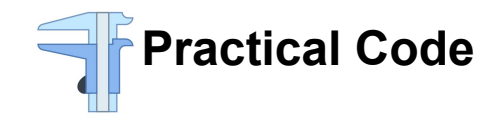

DealNew() Take all cards (from *front*) of deck and insert them into the *front* of a new card deck

```
vector<Card> DealNew(const vector<Card>& deck)
\{ vector<Card> newDeck = deck;
   return newDeck;
}
  reverse(begin(newDeck), end(newDeck));
```
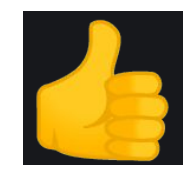

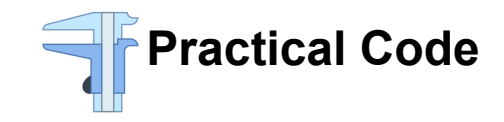

#### **reverse**(begin(newDeck), end(newDeck));

- Easy to read. A verb
- Does what it says
- Not fiddling around with indices
- A fast, tested and proven STL algorithm
- Bonus: Shorter

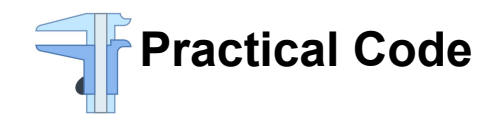

Cut(int N)  $N > 0$ : Take *N* cards from the *deck front* and insert them to the *deck back* 

N < 0: Take *N* cards from the *deck back* and insert them to the *deck front*

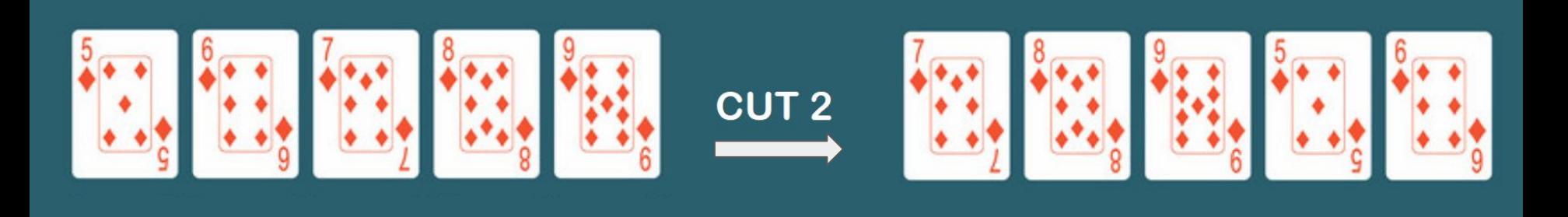

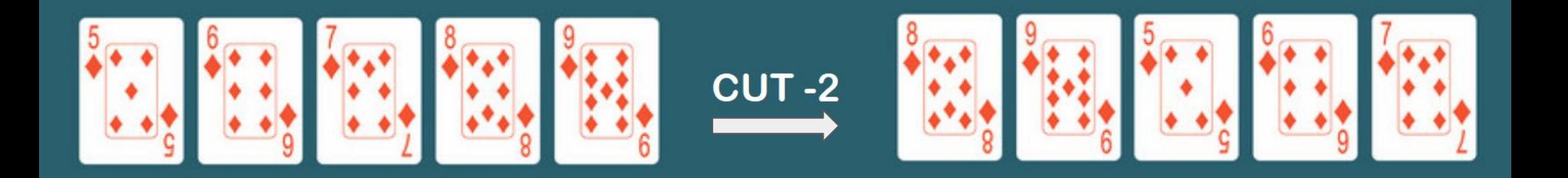

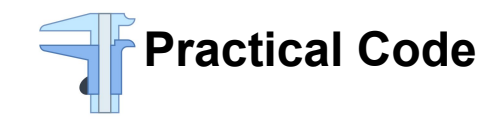

Cut(int N) N > 0: Take *N* cards from the *deck front* and insert them to the *deck back* 

N < 0: Take *N* cards from the *deck back* and insert them to the *deck front*

vector<Card> Cut(const vector<Card> & v, int n) {

// ...

}

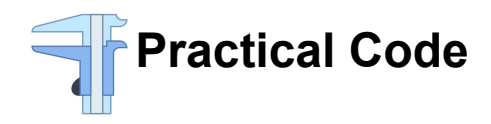

Cut(int N)  $N > 0$ : Take *N* cards from the *deck front* and insert them to the *deck back* 

N < 0: Take *N* cards from the *deck back* and insert them to the *deck front*

```
else
                                              \vert \vertn = abs(n);for (int i = 0; i < n; ++i)
                                                    cutDeck[i] = deck[v.size() - n + i];for (int i = n; i < deck.size(); ++i)
                                                    cutDeck[i] = deck[i - n];\Box }
vector<Card> Cut(const vector<Card> & deck, int n)
{
   vector<Card> cutDeck(deck.size());
  if (n > 0)\{for (int i = 0; i < n; ++i)
      cutDeck[v.size() - n + i] = deck[i];for (int i = 0; i < deck.size() - n; ++i)
      cutDeck[i] = deck[i + n]; } else
```
return cutDeck;

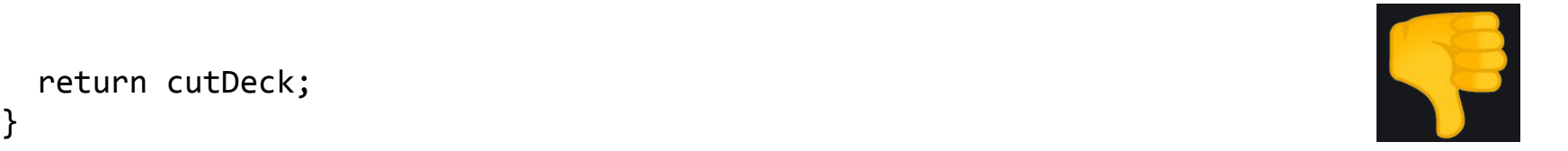

We can do better

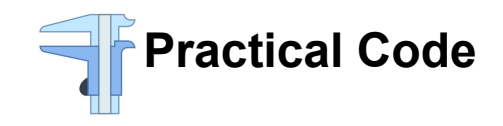

Cut(int N)  $N > 0$ : Take *N* cards from the *deck front* and insert them to the *deck back* N < 0: Take *N* cards from the *deck back* and insert them to the *deck front*

```
vector<Card> Cut(const vector<Card> & deck, int n)
{
  auto cutDeck = deck;
 if (n > 0) rotate(cutDeck.begin(), cutDeck.begin() + n, cutDeck.end());
  else
    rotate(cutDeck .rbegin(), cutDeck.rbegin() - n, cutDeck.rend());
  return cutDeck;
}
```
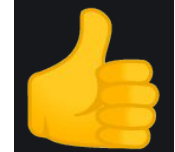

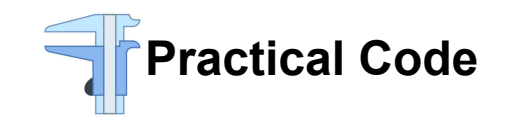

**VS**

```
for (int i = 0; i < n; +i)
  cutDeck[v.size() - n + i] = deck[i];for (int i = 0; i < deck.size() - n; ++i)
  cutDeck[i] = deck[i + n];
```

```
rotate(cutDeck.begin(), 
        cutDeck.begin() + n, 
        cutDeck.end());
```
- Easy to read. A verb
- **Fast to write without errors**
- Does what it says
- Not fiddling around with indices
- A fast, tested and proven STL algorithm
- It can work in-place on collections
- Bonus: Shorter

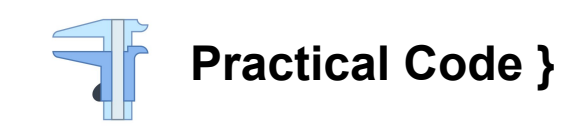

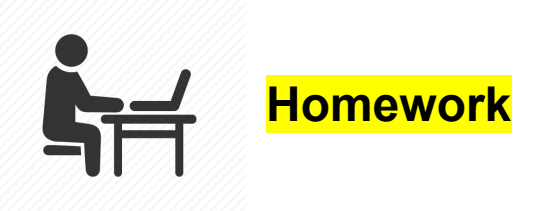

You have a large collection of proposals for a conference.

As the organizer, you are tasked with devising an **evaluation system** for submissions.

Your strategy: ask all reviewers to rank proposals against each other.

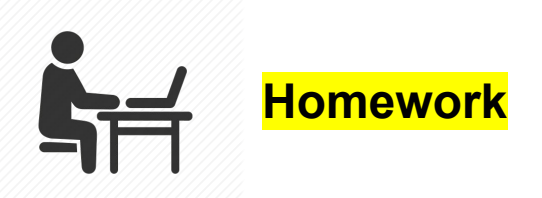

Devise a program that will repeatedly show **3 randomly chosen** proposals to the reviewer, asking them to rank comparatively:  $1, 2, 3$  |  $1, 3, 2$  |  $2, 1, 3$  | etc

This cycle runs forever (continuously showing 3 random proposals), until the reviewer is satisfied that they ranked enough submissions.

*Note that proposals may show up multiple times, in different combinations with each other and must be ranked in that context.*

Compute the final ranking of ALL proposals (eg. Top 100) based on the votes from all reviewers, after they all finished the evaluation.

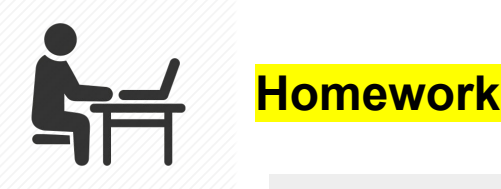

#### Comparative Reviews

Read the anonymised previews, below, and decide on a ranking between them. Then click the headers in the order of your ranking (click your favourite one first). If you make a mistake or change your mind, click a ranked header again to unrank it.

Your rankings will not be visible to anyone, except the administrators.

- You have submitted 101 reviews (and skipped 6) -

#### The C++ rvalue lifetime disaster

#### Ryalue references have been with us since C++11. They have originally been introduced to make moving objects more efficient; the object an rvalue reference references is assumed to go out of scope soon and thus may have its resources scavenged without harm. The C++ standard library, for example std::cref or std:ranges, makes use of yet another aspect of rvalue references: since they go out of scope soon, it is assumed unsafe to hold on to them beyond the scope of the current function, while lvalue references are considered safe. We, too, found this assumption to be very useful for smart memory management, in particular in generic code. Unfortunately, the C++ language itself violates this assumption in at least two places. First, ryalues bind to const&. This means that innocentlooking functions taking a parameter by const& and passing it through in some way silently convert rvalues to lvalue references, hiding any lifetime limitation of the rvalues. std:min/max are two such examples. Worse still, every accessor member function returning a const& to a member suffers from this problem. Second, temporary lifetime extension is meant to make binding a temporary to a reference safe by extending the lifetime of the temporary. But this only works as long as the temporary is still a prvalue. If the temporary has been passed through a function, even it has been correctly passed through by rvalue reference. Lifetime extension will no longer be invoked and we get a dangling reference. These problems are not merely theoretical. We have had hard-to-find memory corruption in our code because of these problems. In this talk, I will describe the problems in detail, present our library-only approach to mitigate the problems, and finally, make an impossible-to-ever-get-into-the-standard proposal of how to put things right.

60 mins (or 60 mins ) advanced

#### Outline

I am planning a digestible version of this paper: https://github.com/thinkcell/fixing\_references/blob/master/paper.md with the addition of - examples, particularly range-related - library-only macro trickery that we use in our code to mitigate the problem - a more exhaustive exploration of the design space. including some feedback I received from German ISO committee members I hope for controversial discussion after the talk:-)

#### Writing .NET Core Cross Platform Profiler

.NET supports injecting an instrumentation profiler, built as a C++ COM component, that can be loaded into any .NET process. With .NET Core, the profiler mechanism is extended to work on non-Windows platforms as well. We'll build a simple, yet functional, cross-platform .NET Core profiler and run it on Windows and Linux.

60 mins (or 90 mins ) advanced

#### **D** C++ Parallel Programming Models

Modern C++ offers a wealth of parallel programming facilities. Those facilities belong to 3 different programming models; unstructured, task-based and data parallel. The unstructured model (or rather, non-model) contains the basic building blocks - threads, atomics, mutex etc. The task-based model contains async, future and related classes. The data parallel model, recently introduced in C++17, contains the various parallel algorithms. The 3 models aren't just different abstraction levels - each is appropriate for a different program structure.

This talk will review the 3 models, describe the central facilities used by each model, and discuss the expected use cases for each one. Since many of the parallelism facilities have been added to the language in C++11, the talk will not focus on the facilities themselves but rather put them in the context of a programming model. The talk will, however, include new C++17 and expected C++20 features, where appropriate.

#### 60 mins advanced intermediate

#### Outline

Rough outline:

1. Why parallel programming, why programming model 2. Unstructured model - low-level facilities (mostly) introduced in C++11. Won't go

- into the complex memory model details.
- 3. Task based model the concept of tasks, the current state in C++ and a bit about their future (can't avoid using that word, no pun intended...) 4. Data parallelism - parallel algorithms and their execution policies

5. Models comparison and mixing models

The talk doesn't go into the low-level details, partially because that's the purpose of a higher-level programming model.

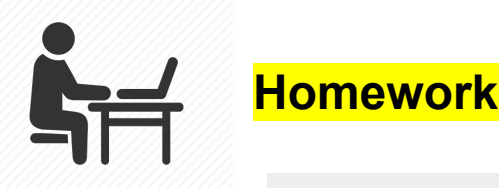

#### Comparative Reviews

Read the anonymised previews, below, and decide on a ranking between them. Then click the headers in the order of your ranking (click your favourite one first). If you make a mistake or change your mind, click a ranked header again to unrank it.

Your rankings will not be visible to anyone, except the administrators.

- You have submitted 101 reviews (and skipped 6) -

#### The C++ rvalue lifetime disaster

#### **Writing .NET Core Cross Platform Profiler** ⋒

.NET supports injecting an instrumentation profiler, built as a C++ COM component, that can be loaded into any .NET process. With .NET Core, the profiler mechanism is extended to work on non-Windows platforms as well. We'll build a simple, yet functional, cross-platform .NET Core profiler and run it on Windows and Linux.

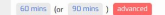

#### C++ Parallel Programming Models

Modern C++ offers a wealth of parallel programming facilities. Those facilities belong to 3 different programming models: unstructured, task-based and data parallel. The unstructured model (or rather, non-model) contains the basic building blocks - threads, atomics, mutex etc. The task-based model contains async, future and related classes. The data parallel model, recently introduced in C++17, contains the various parallel algorithms. The 3 models aren't just different abstraction levels - each is appropriate for a different program structure.

This talk will review the 3 models, describe the central facilities used by each model, and discuss the expected use cases for each one. Since many of the parallelism facilities have been added to the language in C++11, the talk will not focus on the facilities themselves but rather put them in the context of a programming model. The talk will, however, include new C++17 and expected C++20 features, where appropriate.

#### 60 mins advanced intermediat

#### Outline

Rough outline:

- 1. Why parallel programming, why programming model
- 2. Unstructured model low-level facilities (mostly) introduced in C++11. Won't go into the complex memory model details.
- 3. Task based model the concept of tasks, the current state in C++ and a bit about their future (can't avoid using that word, no pun intended...)
- 4. Data parallelism parallel algorithms and their execution policies
- 5. Models comparison and mixing models

The talk doesn't go into the low-level details, partially because that's the purpose of a higher-level programming model.

#### Rvalue references have been with us since C++11. They have originally been introduced to make moving objects more efficient: the object an rvalue reference references is assumed to go out of scope soon and thus may have its resources scavenged without harm. The C++ standard library, for example std::cref or std::ranges, makes use of yet another aspect of rvalue references: since they go

out of scope soon, it is assumed unsafe to hold on to them beyond the scope of the current function, while lvalue references are considered safe. We, too, found this assumption to be very useful for smart memory management, in particular in generic code. Unfortunately, the C++ language itself violates this assumption in at least two places. First, rvalues bind to const&. This means that innocentlooking functions taking a parameter by const& and passing it through in some way silently convert ryalues to lyalue references, hiding any lifetime limitation of the rvalues. std::min/max are two such examples. Worse still, every accessor member function returning a const& to a member suffers from this problem. Second, temporary lifetime extension is meant to make binding a temporary to a reference safe by extending the lifetime of the temporary. But this only works as long as the temporary is still a prvalue. If the temporary has been passed through a function, even it has been correctly passed through by rvalue reference, lifetime extension will no longer be invoked and we get a dangling reference. These problems are not merely theoretical. We have had hard-to-find memory corruption in our code because of these problems. In this talk, I will describe the problems in detail, present our library-only approach to mitigate the problems, and finally, make an impossible-to-ever-get-into-the-standard proposal of how to put things right.

60 mins (or 60 mins ) advanced

#### Outline

I am planning a digestible version of this paper; https://github.com/thinkcell/fixing\_references/blob/master/paper.md with the addition of - examples, particularly range-related - library-only macro trickery that we use in our code to mitigate the problem - a more exhaustive exploration of the design space. including some feedback I received from German ISO committee members I hope for controversial discussion after the talk:-)

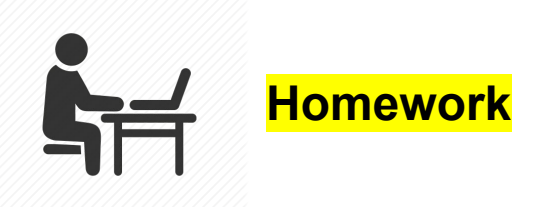

Comparative Reviews

Get your conference proposal data from https://cpponsea.uk/news/announcing-speakers-for-2020.html

The program **loop** will run for each of the reviewers, until they are each satisfied / tired with their ranking work

After the program is done executing, save the proposal ranking in ranking. out file

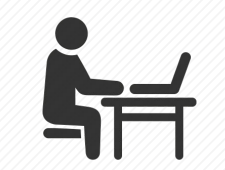

### **Homework**

#### Comparative Reviews: Prototype

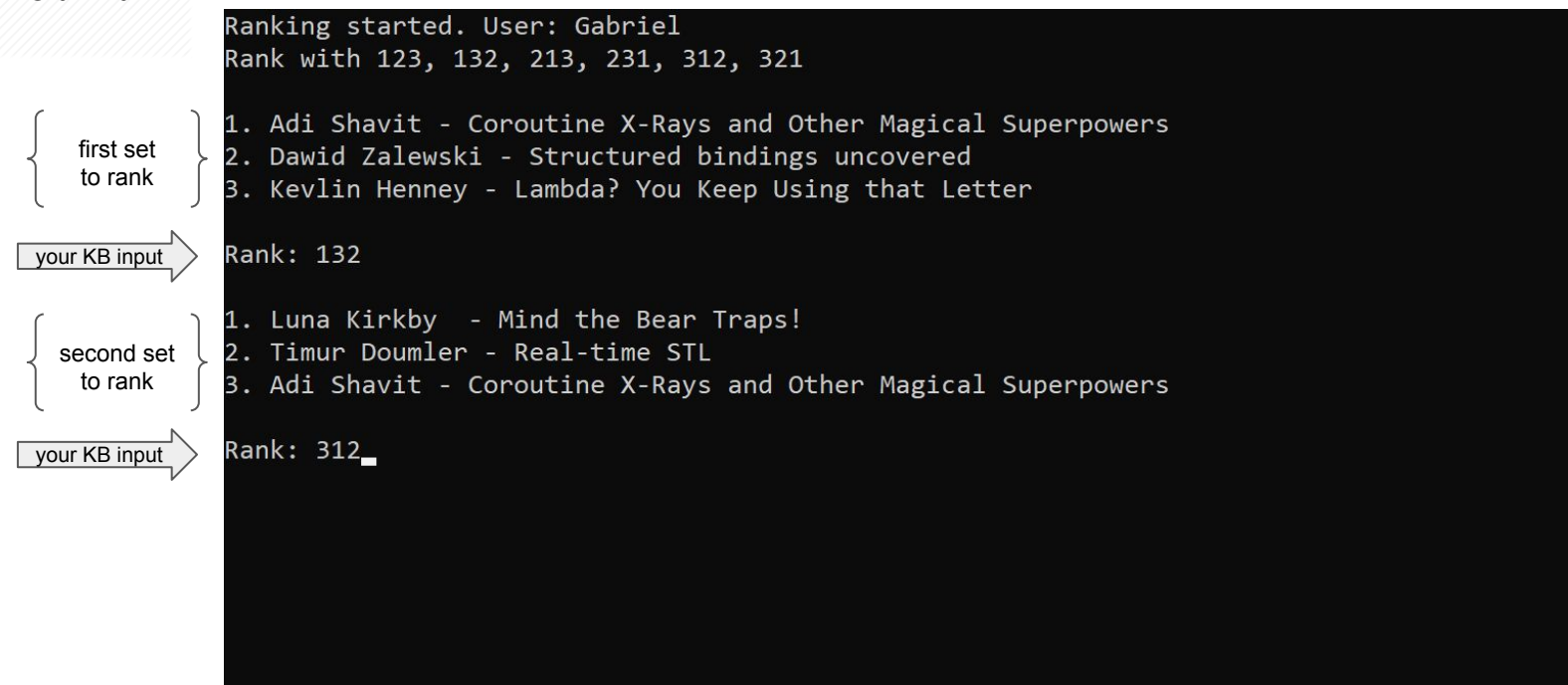

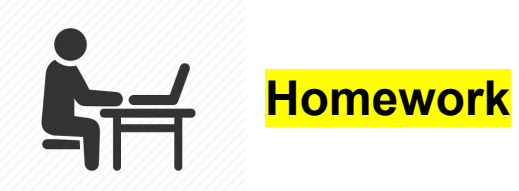

#### Comparative Reviews: Prototype

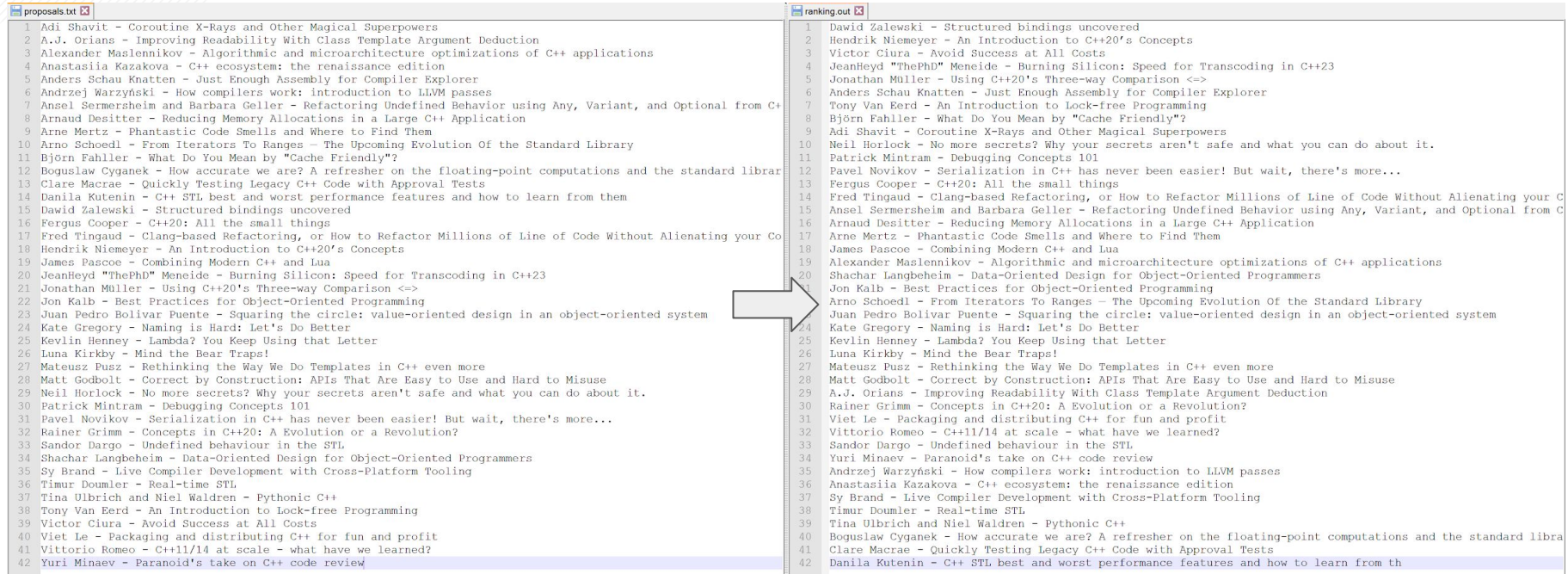

# **See you in 2 weeks…** *Don't forget about your assignments*

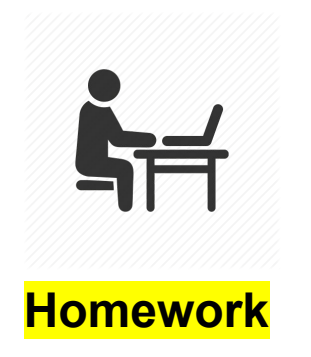